## **Curriculum Narrative: Computing (Stibbard)**

CS = Computer Science, IT = Information Technology, DL = Digital Literacy

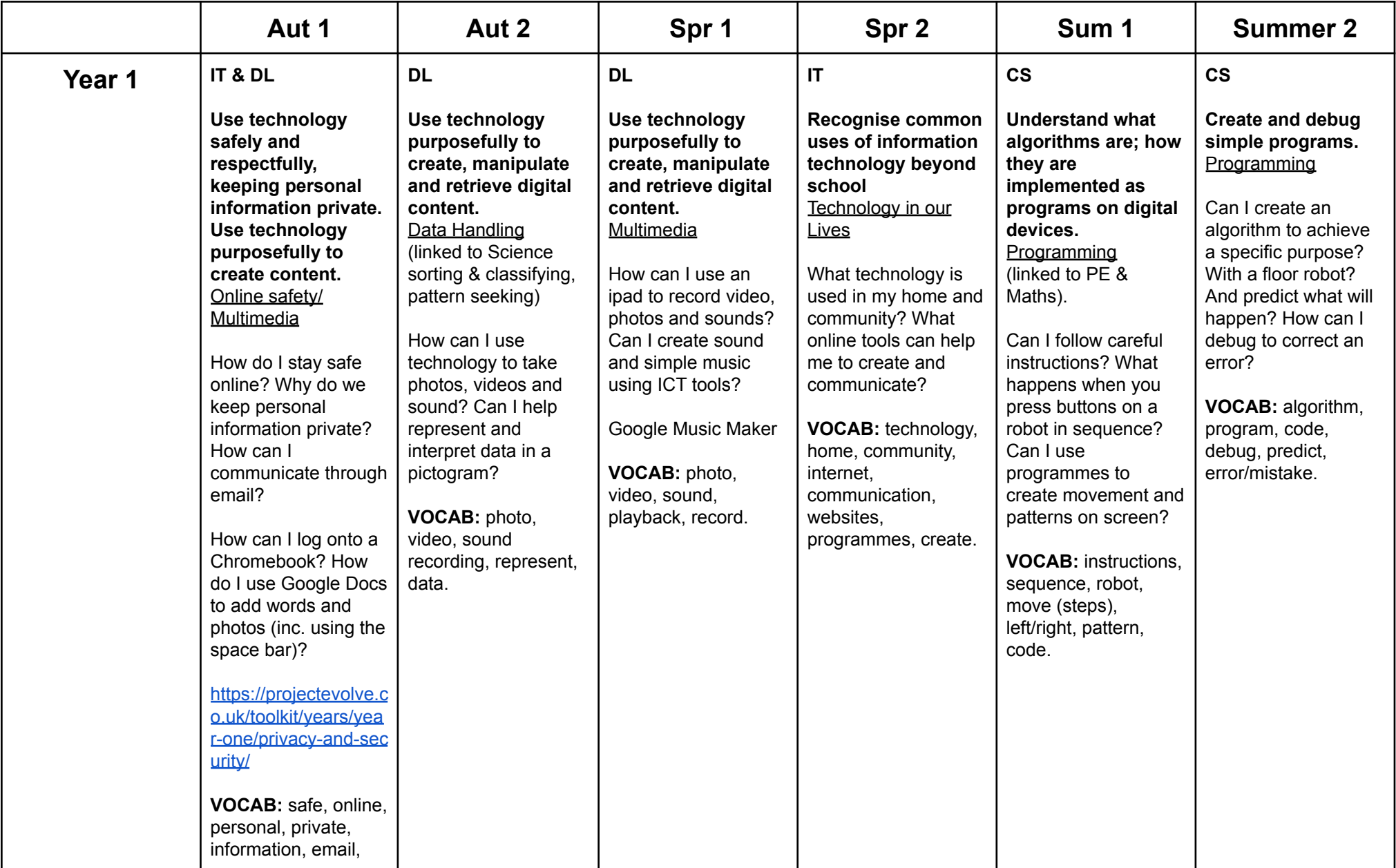

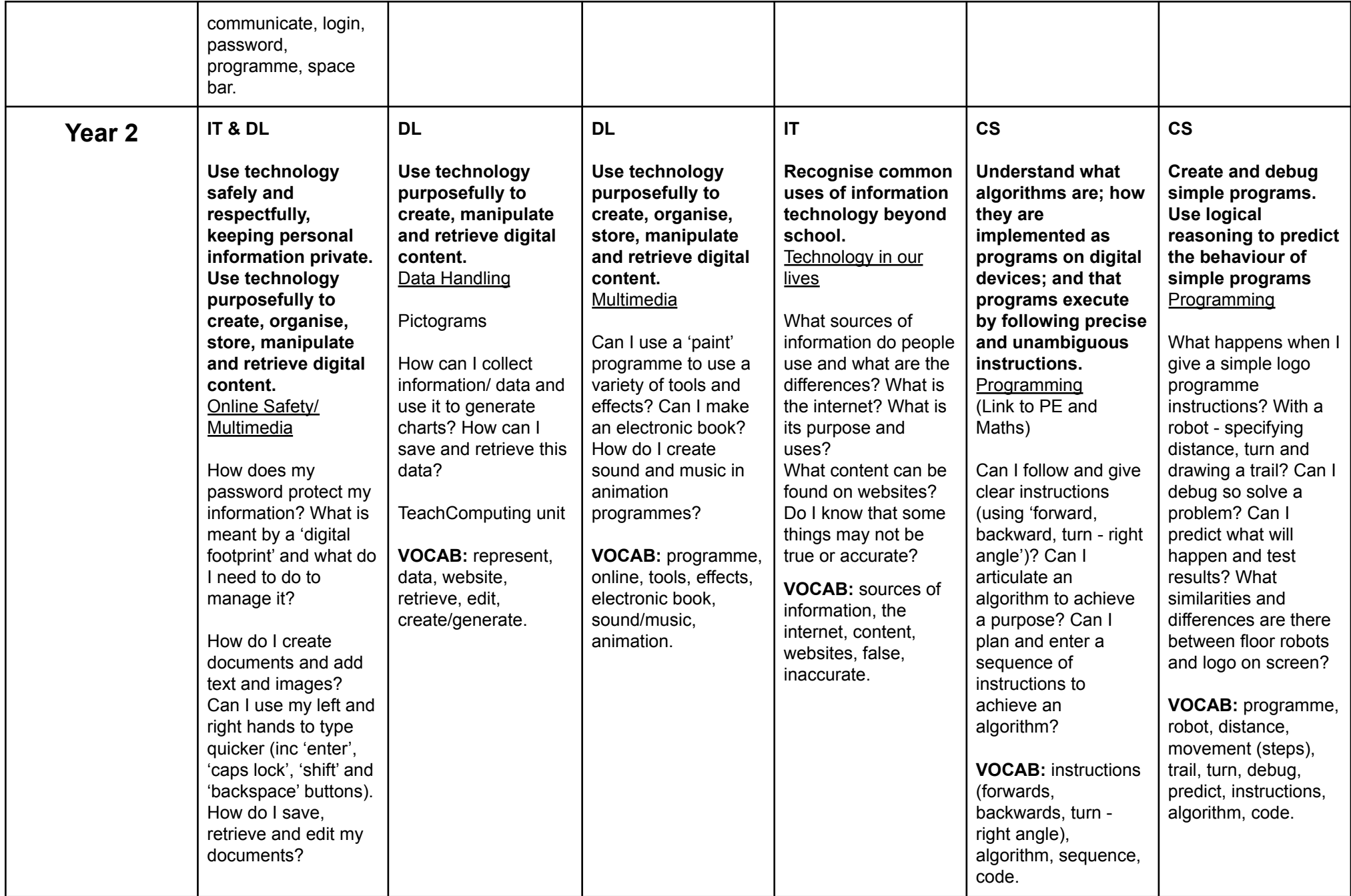

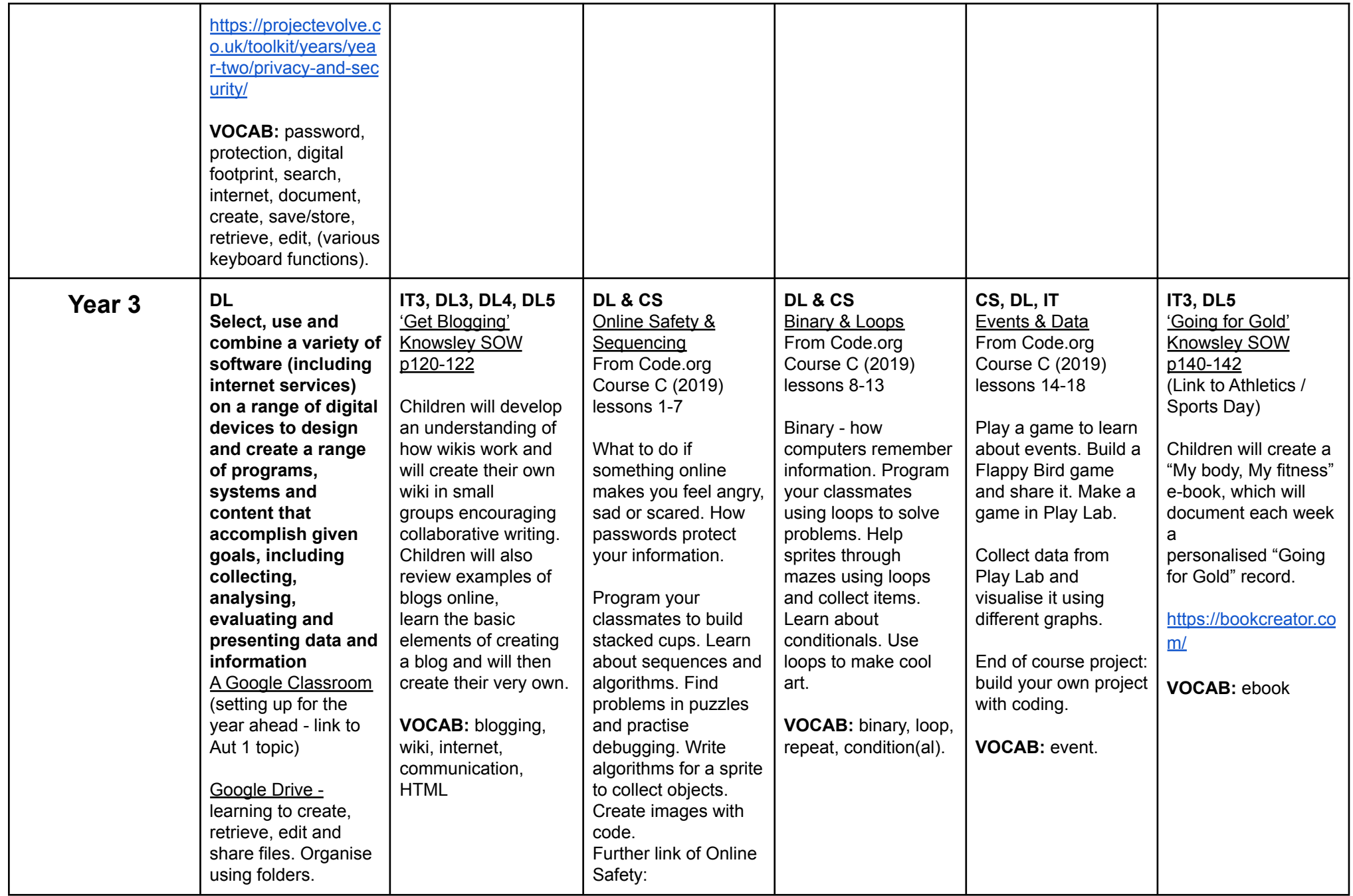

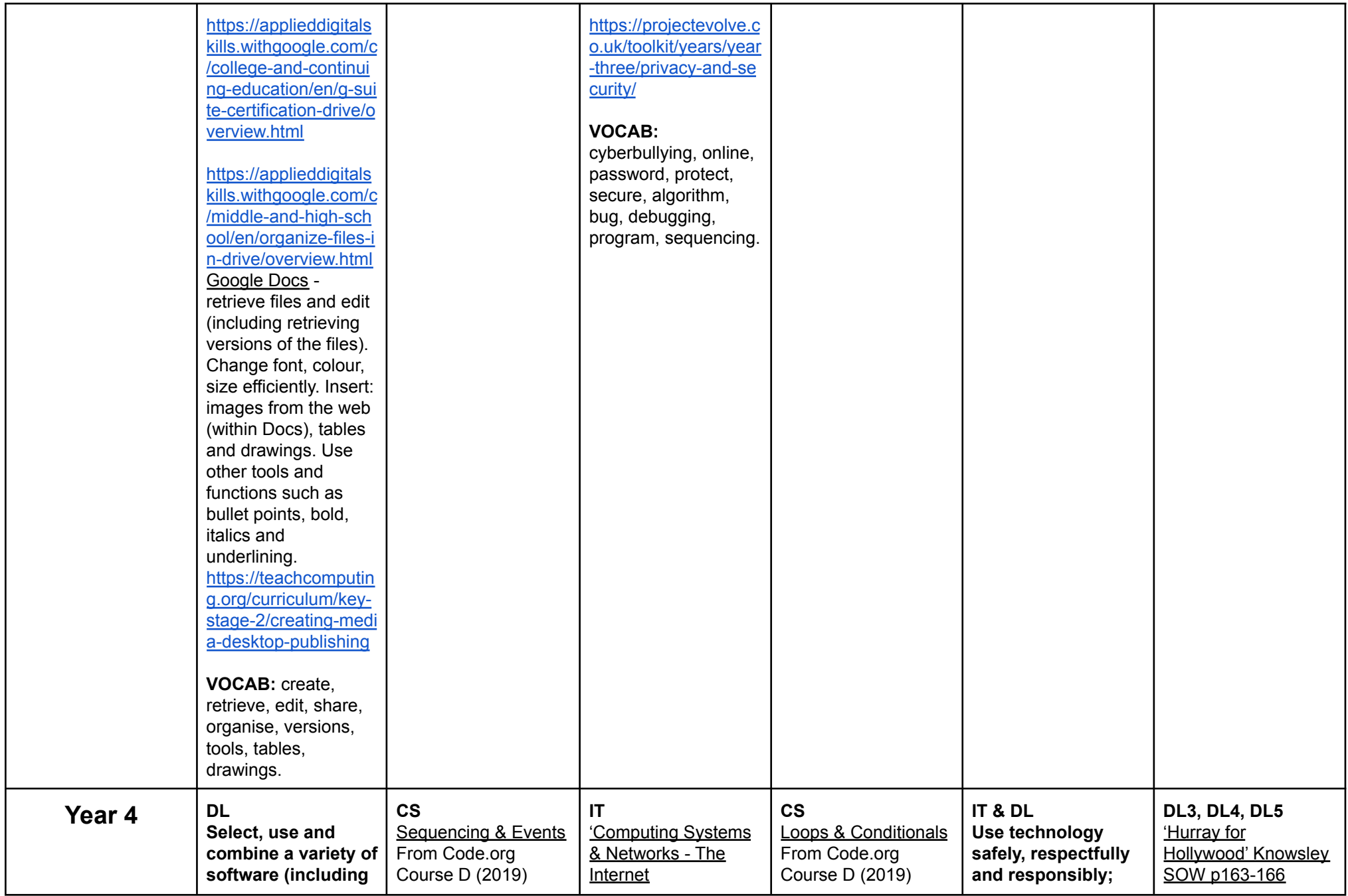

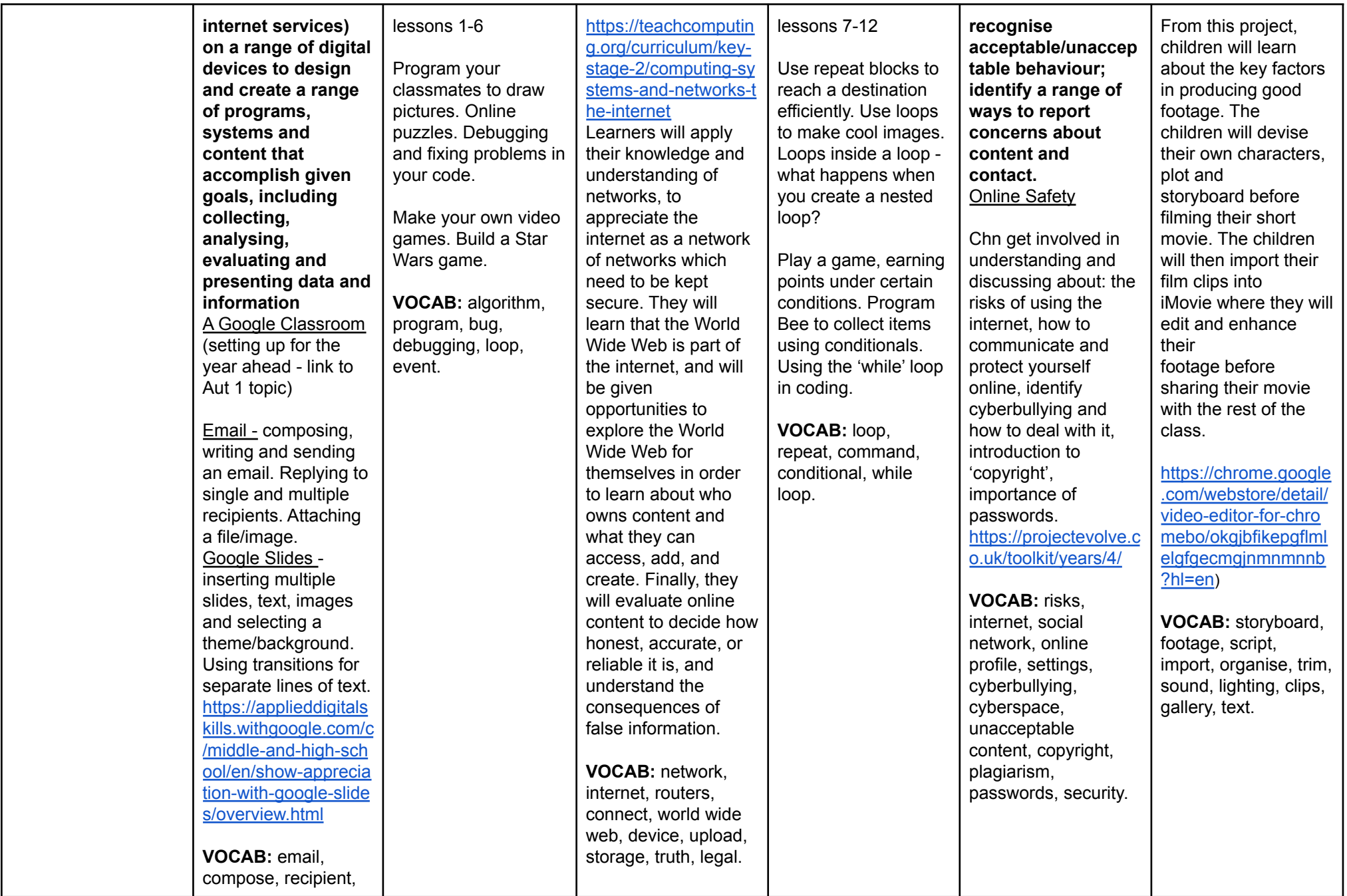

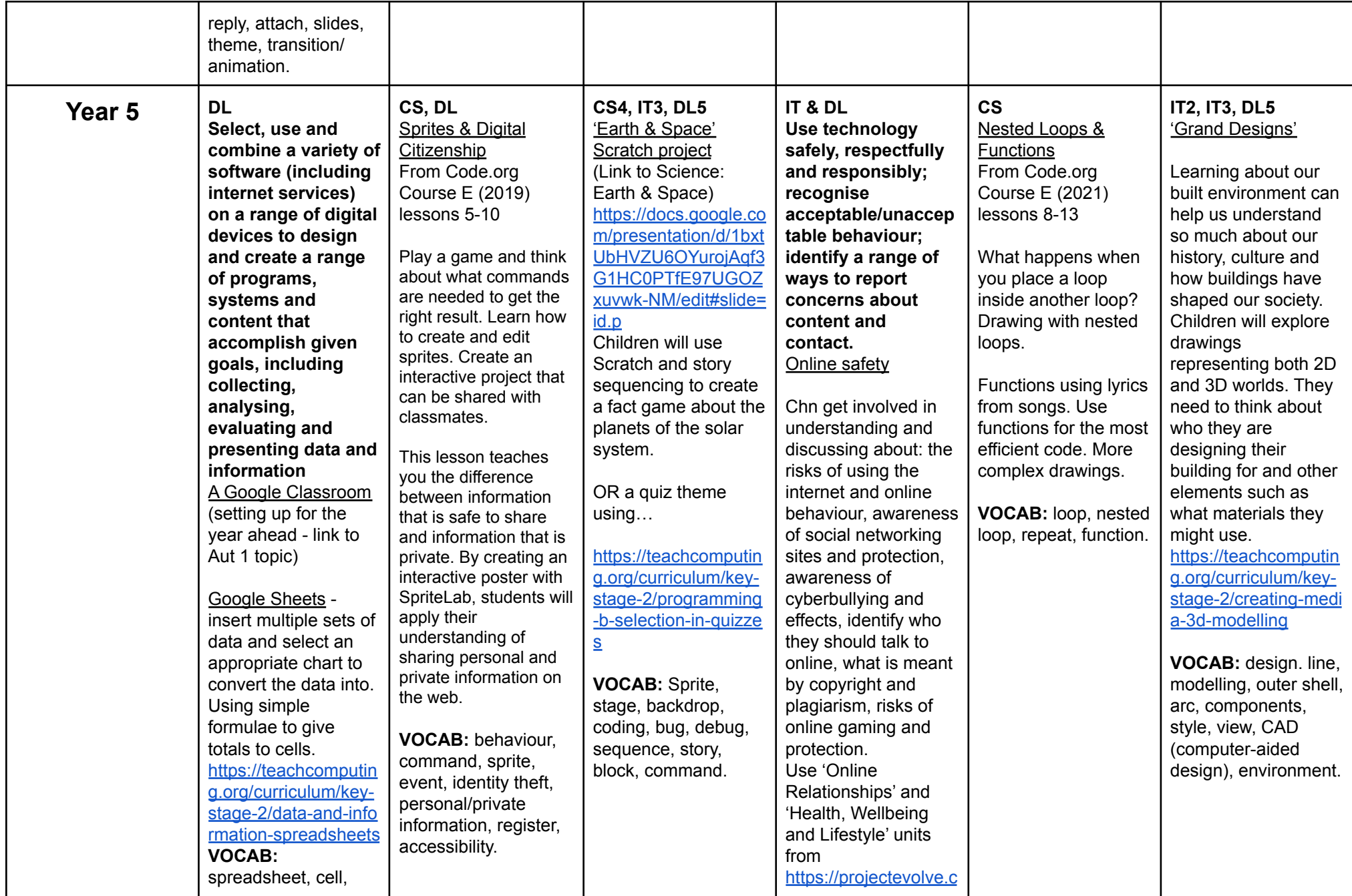

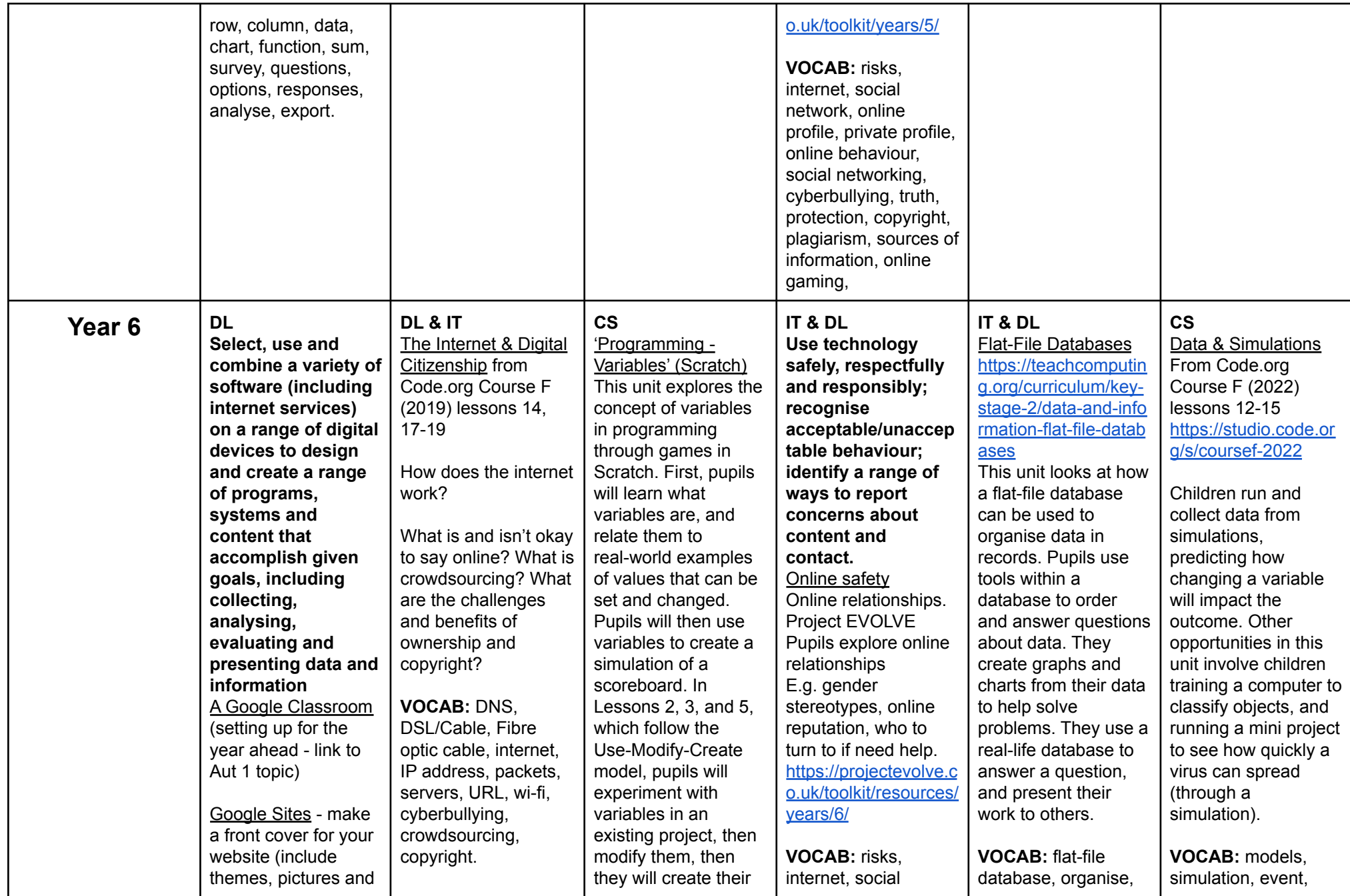

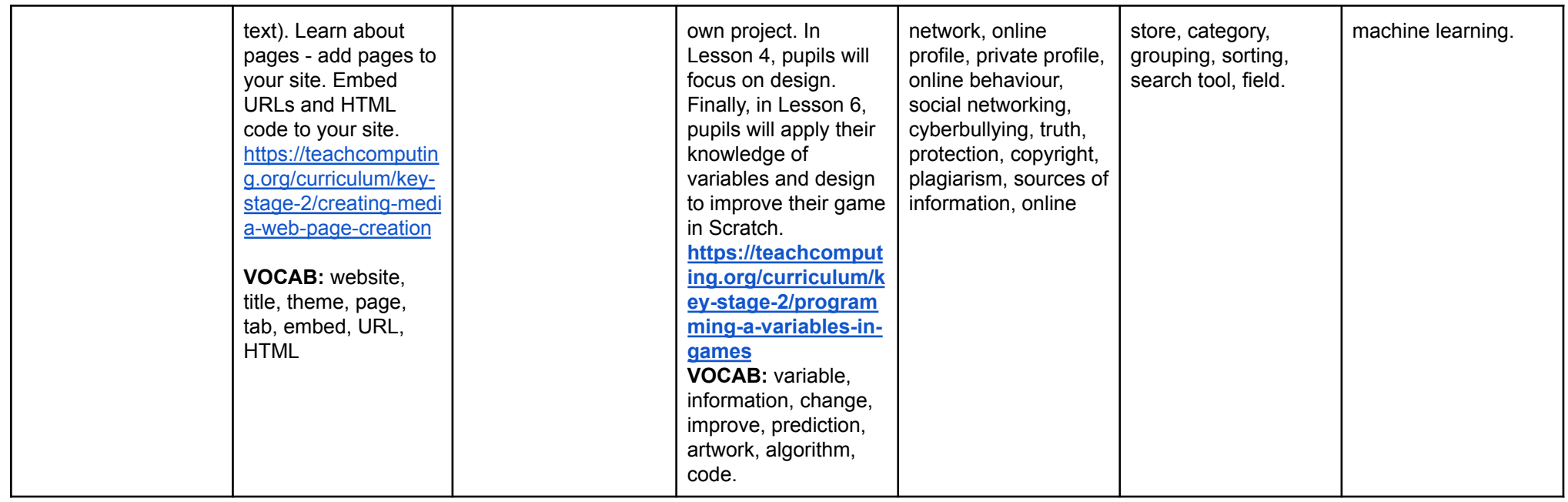

FOR RESOURCES FROM KNOWSLEY SCHEME OF WORK visit [https://www.dropbox.com/sh/prexpk8xn609sig/AADsepsU\\_pi1CdQ6IYz3r8XFa](https://www.dropbox.com/sh/prexpk8xn609sig/AADsepsU_pi1CdQ6IYz3r8XFa)

For more support with teaching Google Tools visit Google's Applied Skills Lessons: <https://applieddigitalskills.withgoogle.com/c/en/curriculum.html>

For more support with planning **Computer Science** units visit <http://code-it.co.uk/csplanning.html>

<https://code.org/educate/curriculum/elementary-school>

For teaching **Non-Computer Science** units (**Digital Literacy** & **Information Technology**) visit <http://code-it.co.uk/dlplanning>

For further (and more up-to-date) schemes on e-safety, including Reception: <https://projectevolve.co.uk/toolkit/years/>

How the internet works: <http://code-it.co.uk/netintsearch>

## **KS1 useful resources:**

- **Programmable Toys** Beebot/Roamer *plan, test, discuss, carry out, debug and improve programs.*
- *●* **Light Bot** <https://lightbot.com/flash.html> create sequences of instructions to manoeuvre a robot around a level and get to each blue square.
- **Magic Pen** <http://www.bubblebox.com/play/puzzle/975.htm> develop computer skills and computational thinking to solve problems by drawing objects to make a ball reach a flag. (ALLOW GAME TO LOAD FULLY, DO NOT CLICK ON ADVERTS).

• Fantastic Contraption http://www.fantasticcontraptio[n.n](http://www.fantasticcontraption.net/)et/) - build virtual contraptions from simple instructional components to learn the benefits of predicting, testing and improving design.